$1.$ 

復元

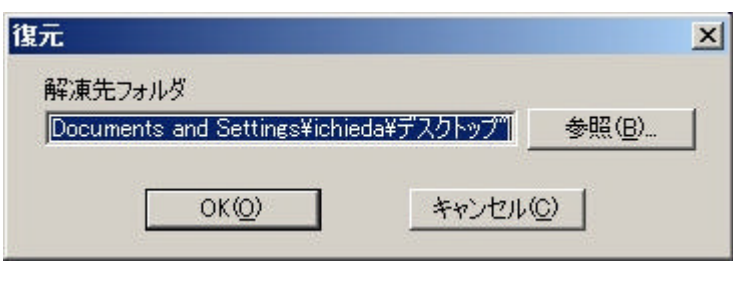

 $\Gamma$  (D)

 $\mathbf I$ 

2.  $OK(0)$  $(B)$ …

- $3. \hspace{1cm} OK(0)$ 
	- (1) license.txt
	- $(2)$  Readme.txt
	- $(3)$   $.txt$
	- $(4)$   $\rule{0pt}{0pt}$   $\rule{0pt}{0pt}$   $\qquad$   $\qquad$
	- $(5)$  DLL32.dll
	- $(6)$  DLL16.dll

 $(4)(5)(6)$ 

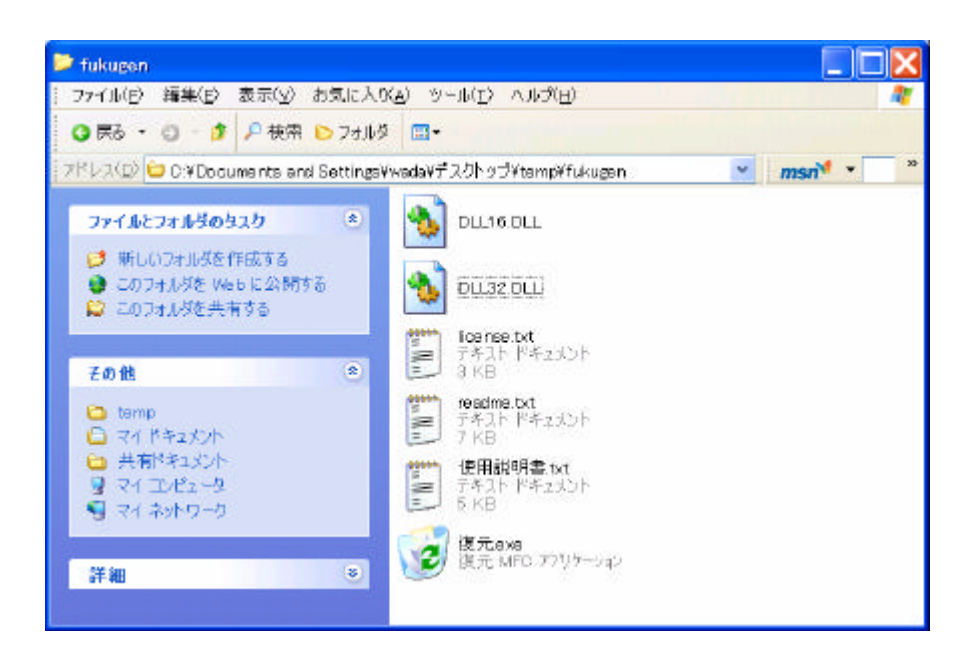

## II

復元

1. exe exe and  $\alpha$ 

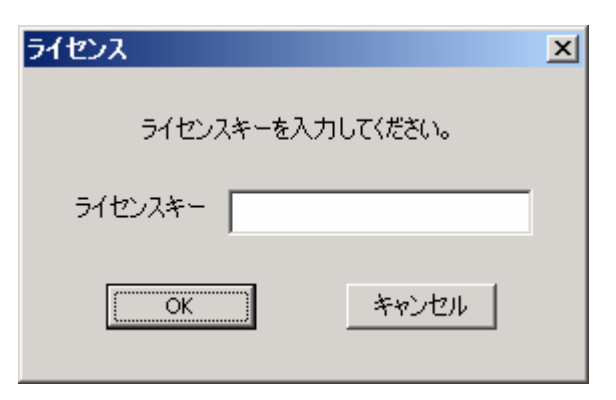

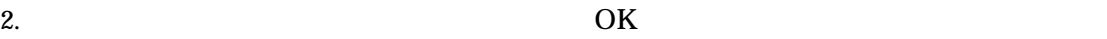

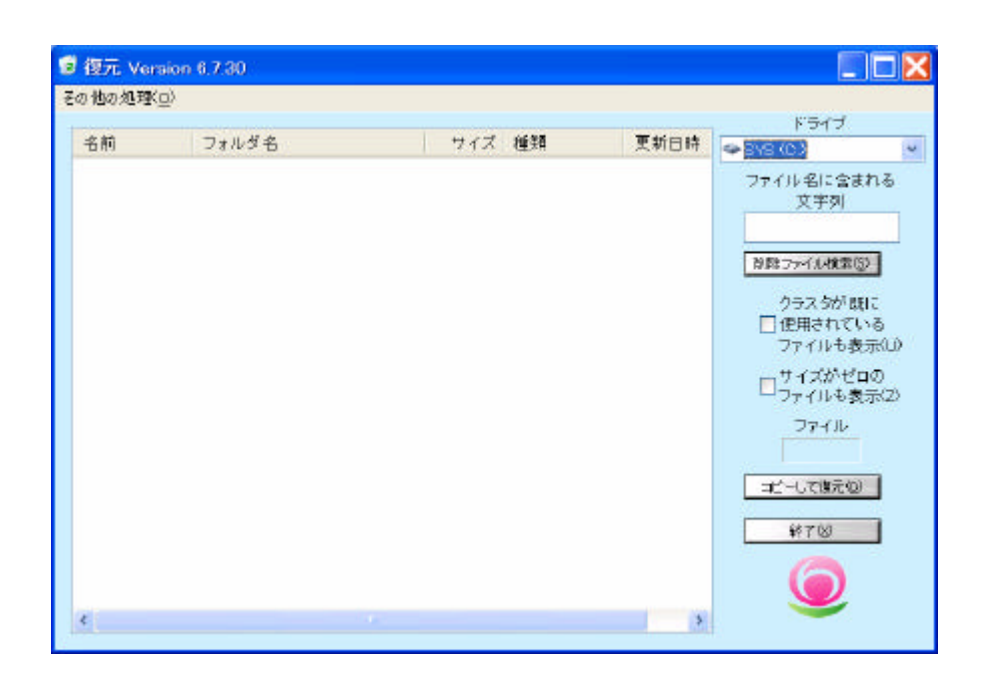

# III

復元

 $1.$ 

 $2. \hspace{1.5cm} (S)$ 

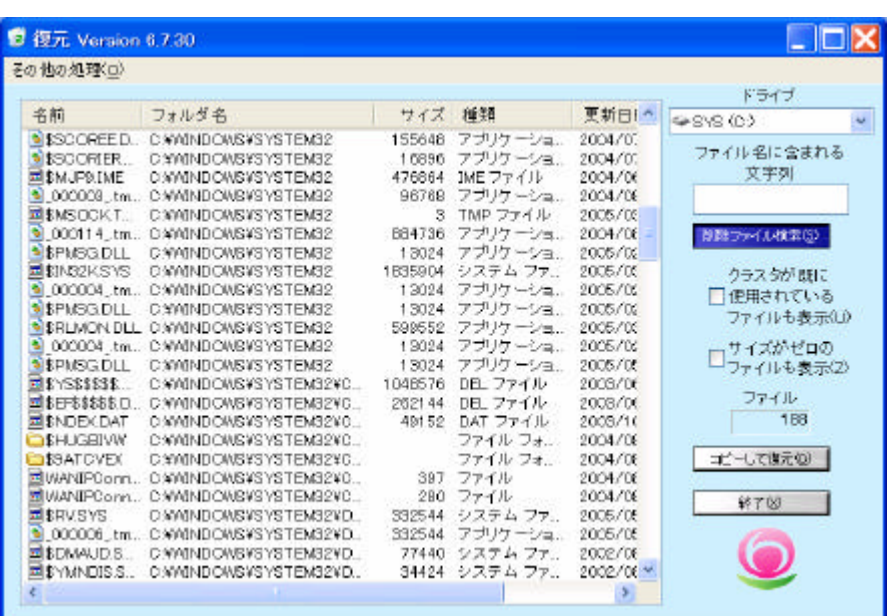

#### $3.$

復元

### **CTRL**

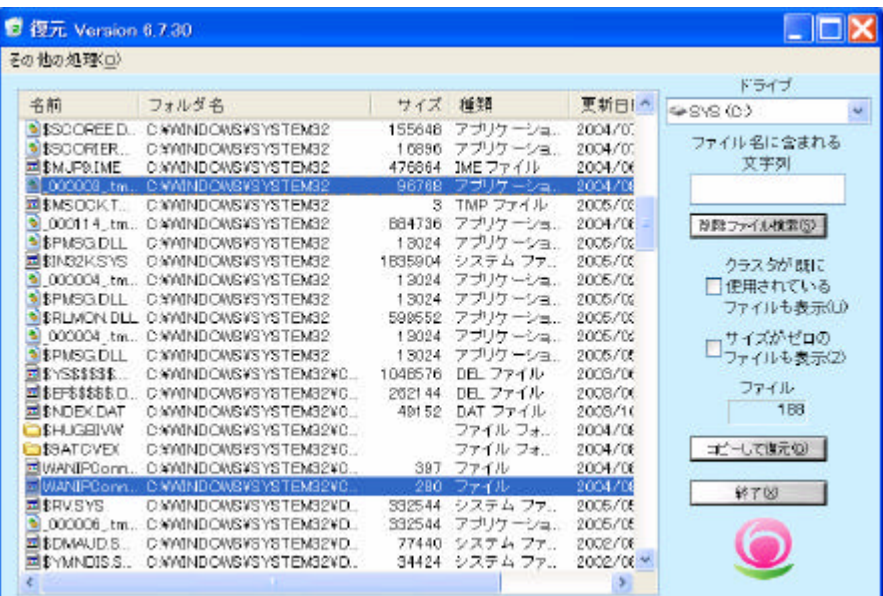

 $4.$ 

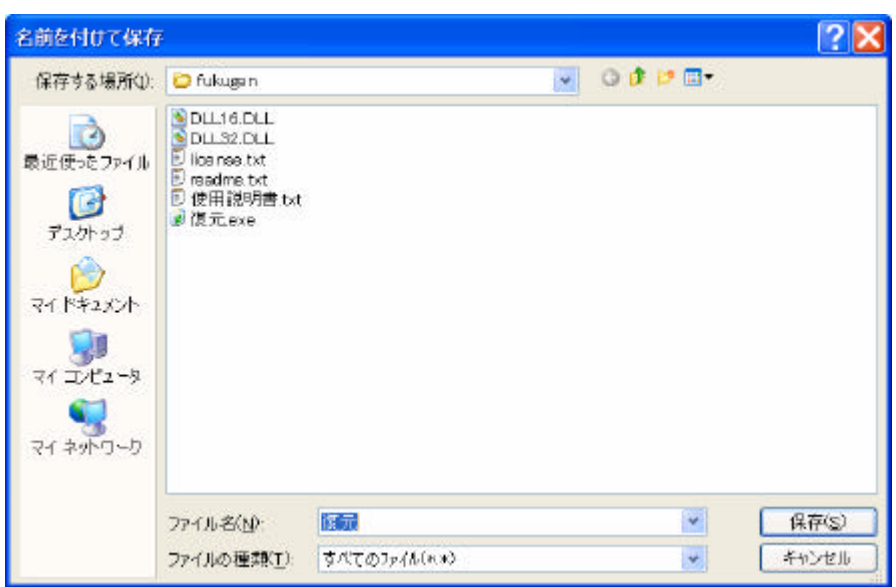

 $5.$ 

復元

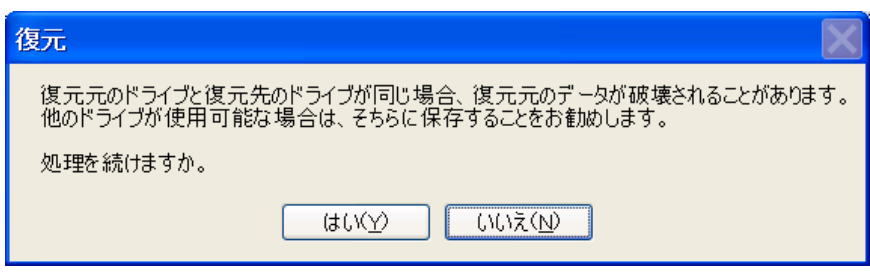

 $6.$ 

## IV

 $1.$  $2.$ 

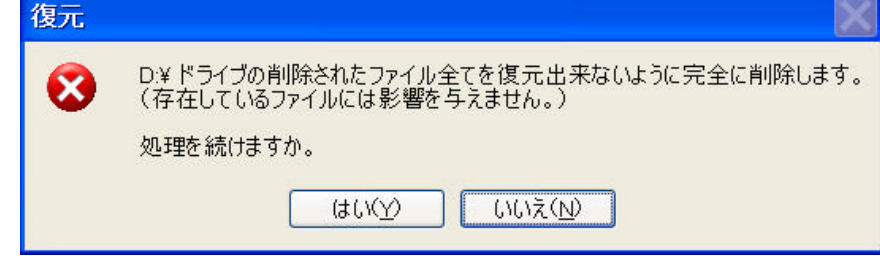

 $3.$ 

復元

1.  $(X)$ 

 $\overline{\mathbf{V}}$ 

Copy Right